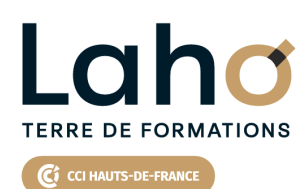

**BUREAUTIQUE, INFORMATIQUE, PAO**

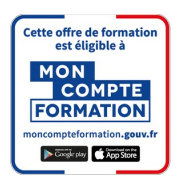

## **FORMATION INTER-ENTREPRISES \* 3 jours**

## **WORD : Perfectionnement en 3 jours | Niveau Avancé**

## **à partir de 1020 € net de taxe par participant**

### **OBJECTIFS DE LA FORMATION**

Apprendre à gagner du temps en utilisant les fonctions avancées de Word pour gagner en productivité et en compétence Savoir réaliser des tableaux complexes Maitriser les tabulations, alignements et points de suite Savoir ajouter des images et bien gérer leur position dans le document Savoir ajouter des éléments graphiques autres (dessins, illustrations, WordArt et SmartArt…) Savoir gérer des longs documents structurés type rapports Maitriser les styles et table des matières Maitriser les publipostages et étiquettes

## **PUBLIC VISÉ**

Tout public

**PRÉ-REQUIS** Sans niveau spécifique

## **MODALITÉS PÉDAGOGIQUES**

100% Présentiel

## **MÉTHODES ET OUTILS PÉDAGOGIQUES**

Mise en situation Alternance d'apports théoriques et d'exercices pratiques

## France Travail

**AIDES AU FINANCEMENT \*\***

Compte Personnel de Formation (CPF)

Opérateurs de Compétences (OPCO)

\*\* sous conditions

Cap Emploi

Entreprise

## **MODALITÉS D'ÉVALUATION**

Processus d'évaluation des acquis tout au long de la formation Evaluation de fin de formation individuelle par le formateur

## **MODALITÉS D'ACCÈS**

Bulletin d'inscription

## **ACCESSIBILITÉ ET HANDICAP** Contactez-nous

\* Toutes nos formations sont possibles en INTRA-ENTREPRISE (devis sur demande).

RS6198 : Tosa Word **Date de début de validité :** 14/12/2022 **Certificateur(s) :** ISOGRAD Document généré le 24/08/2024

Retrouvez toutes les informations sur **laho-formation.fr D** N° Vert 0 805 384 384

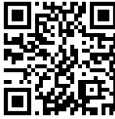

# **89,31%**

#### **DE TAUX DE SATISFACTION LAHO FORMATION**

**CERTIFICATION(S) DE LA FORMATION**

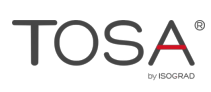

## **PROGRAMME DE LA FORMATION**

Découpage par demi-journée :

#### **1. REPRISES DES FONCTIONS DE BASE**

- Réponses aux questions, trucs et astuces
- Approfondissement des formats de paragraphes et caractères
- Copie de formats et collage spécial
- Puces et numéros
- Mises en forme automatiques
- Corrections et options d'enregistremens automatiques
- Rappeler un texte avec un code
- Personnaliser la barre d'accès rapide
- Sélection (touche ALT)

#### **2. TABULATIONS ET TABLEAUX COMPLEXES**

- Tabulations et points de suite
- Tableaux complexes
- Dessiner et aligner un tableau
- Répéter un titre de tableau sur toutes les pages
- Tabulations dans un tableau
- Transformer un tableau en texte et inversement
- Tabulations ou tableaux ? Faire le bon choix
- Compléments sur l'intégration des illustrations (images, photos…) WordArt, SmartArt, dessins
- Gestion des images : habillage, rognage, compression, position (premier/arrière plan)

#### **3. GESTION DES LONGS DOCUMENTS**

- Mettre en colonnes
- Créer une page de garde
- Sauts de page et de section
- Bien comprendre les différentes sections
- Utiliser des styles existants
- Création de style
- En-tête, pied de page, numérotation des pages
- Différencier les pages paires et impaires
- Portrait/Paysage sur un même document
- Mode révision

#### **4. DOCUMENT STRUCTURE AVEC TITRES ET SOUS TITRES**

- Hiérarchisation et numérotation automatique des titres
- Personnalisation de la numérotation
- Mode plan
- Création, mise à jour de la table des matières
- Modification des styles de la table des matières, illustrations et index
- Créer des notes de bas de page / fin de document

#### **5. PUBLIPOSTAGE**

- Créer la source de données (données dans Word, Excel ou Access)
- Réaliser des documents types
- Définir des critères pour filtrer les données (envois ciblés)
- $\bullet$  Instructions spéciales (insertion de mots clés...)
- Imprimer le résultat d'un publipostage
- Mettre en forme les champs de publipostage
- Ajouter des données conditionnelles
- Publipostage par email
- Fusion de documents

#### **6. FORMULAIRES ET ETIQUETTES**

- Formulaires « courrier à trous »
- Créer un formulaire : cases à cocher, listes déroulantes, zones de texte
- Propriétés des champs de type formulaire
- Protéger un formulaire
- Enregistrer un formulaire comme modèle
- Création d'une planche étiquette unique
- Choisir le bon format et personnalisation

## **CETTE FORMATION EST PROPOSÉE DANS NOS CENTRES DE :**

**ARRAS AULNOY-LEZ-VALENCIENNES BEAUVAIS BOULOGNE-SUR-MER COMPIEGNE LAON**

**LENS NOGENT-SUR-OISE ROUBAIX SAINT-OMER SAINT-QUENTIN**

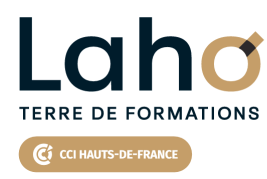

Retrouvez toutes les informations **sur laho-formation.fr**

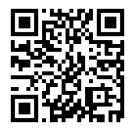

Besoin d'être contacté·e pour plus d'informations ou pour un devis ? Appelez notre conseiller pour un premier entretien gratuit et sans engagement.

#### **PROCHAINES SESSIONS**

#### **ARRAS**

Session 1 : 24, 25 et 29 oct Session 2 :19, 20 et 23 août 2025

#### **AULNOY-LEZ-VALENCIENNES**

Session 1 : 1, 8 et 15 octobre Session 2 :26 novembre, 3 et 10 décembre Session 3 : 11, 18 et 25 mars 2025 Session 4: 3, 10 et 17 juin 2025 Session 5 :23, 30 septembre et 7 octobre 2025 Session 6 :18, 25 novembre et 2 décembre 2025

#### **BEAUVAIS**

Session 1:7, 8, 9 octobre Session 2 :du 02 juin au 04 juin 2025 Session 3 : 14, 15 et 17 octobre 2025

#### **BOULOGNE-SUR-MER**

Session 1 : 04, 09 et 10 octobre Session 2 :13, 14 et 17 octobre 2025

#### **COMPIEGNE**

Session 1 : 9, 10, 11 septembre Session 2 : 9, 10, 11 décembre Session 3 : 2, 3 et 9 avril 2025 Session 4: 3, 4 et 8 septembre 2025

#### **LAON**

Session 1 : 10, 11 et 17 sept.

#### **LENS**

Session 1 : 10, 11 et 17 sept. Session 2 : 11, 12 et 16 déc Session 3 : 17, 18 et 21 février 2025 Session 4 :23, 30 avril et 7 mai 2025 Session 5 : 25, 26 et 30 juin 2025 Session 6 : 27, 29 et 31 octobre 2025

#### **NOGENT-SUR-OISE**

Session 1 : 28, 29, 30 août Session 2 : 13, 14, 15 novembre Session 3 : 21, 22 et 25 juillet 2025 Session 4 :8, 9 et 11 décembre 2025

#### **ROUBAIX**

Session 1 : 9, 10 et 12 sept Session 2 : 26, 27 et 29 nov Session 3 : 23, 30 avril et 7 mai 2025 Session 4 :3, 4 et 8 septembre 2025 Session 5 : 3, 4 et 10 décembre 2025

#### **SAINT-OMER**

Session 1 : 21, 28 et 29 octobre Session 2 : 17, 18 et 21 février 2025 Session 3 : 17, 18 et 21 novembre 2025

#### **SAINT-QUENTIN**

Session 1 : 22, 23 et 28 janvier 2025 Session 2 : 3, 4 et 10 décembre 2025

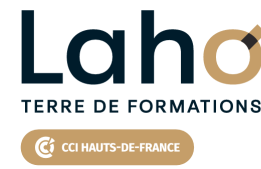

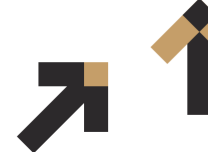

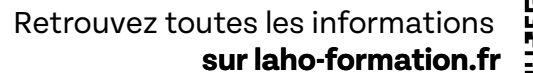

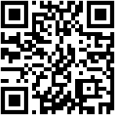

Besoin d'être contacté·e pour plus d'informations ou pour un devis ? Appelez notre conseiller pour un premier entretien gratuit et sans engagement.